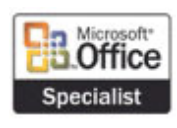

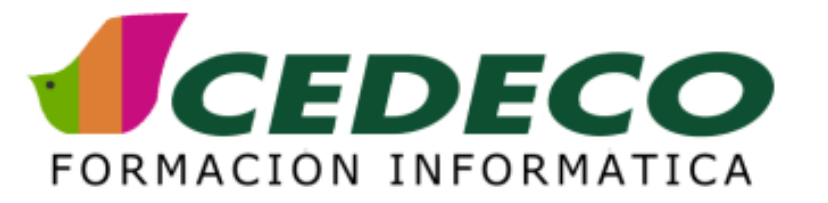

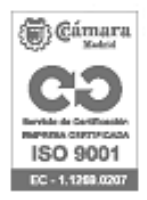

# **CURSO DE MS SQL SERVER IMPLEMENTACION DE BASES DE DATOS**

## **OBJETIVOS**

El objetivo del curso de MS SQL Server Implementación de Bases de Datos, es: Realizar cualquier tipo de operación en SQL Server con Transact SQL.

## **REQUISITOS**

Conocimientos básicos de SQL.

## **DURACIÓN**

25 horas.

## **CONTENIDOS**

INTRODUCCIÓN A SQL SERVER . Que es SQL Server. Integración de SQL Server. Bases de Datos de SQL Server. Seguridad de SQL Server. INTRODUCCIÓN A LA PROGRAMACIÓN EN SQL SERVER. Herramientas de Programción en SQL Sever. El lenguaje Transact SQL. Elementos de Transact SQL. Como ejecutar sentencias Transact SQL. CREACIÓN Y ADMINISTRACIÓN DE BASES DE DATOS. Creación de Bases de Datos. Creación de Grupos de Ficheros. Administración de Bases de Datos. CREACIÓN DE TIPOS DE DATOS Y TABLAS. Creación de Tipos de Datos y Tablas. Creación de Tablas. INTEGRIDAD DE DATOS. Tipos de Integridad de Datos. Restricciones. Tipos de Restricciones. Deshabilitar Restricciones. Uso de Valores por defecto y Reglas. ÍNDICES. Introducción a los Índices. Arquitectura de los Índices. Obtención de SQL Sever de Datos almacenados. Decisión de columnas a Indexar. CREACIÓN Y ADMINISTRACIÓN DE ÍNDICES. Creación de Índices. Opciones en la creación de índices. Mantenimiento de Índices. Introducción a las Estadísticas. IMPLEMENTACIÓN DE VISTAS. Introducción a las Vistas. Ventajas de las Vistas. Creación de una Vista. Modificando datos a través de las Vistas. PROCEDIMIENTOS ALMACENADOS. Introducción a los Procedimientos Almacenados. Parámetros en los Procedimientos. Creación. Modificación, Ejecución y Eliminación de un Procedimiento. Manejo de Errores. FUNCIONES DEFINIDAS POR EL USUARIO. Que es una Función definida por el Usuario. Creación de una Función definida por el Usuario. TRIGGERS. Introducción a los Triggers. Creación de Triggers. Como funcionan los triggers. PROGRAMACIÓN CON MÚLTIPLES SERVIDORES. Introducción a las consultas distribuidas. Ejecución de una consulta sobre una fuente de datos remota. Configuración de Servidores vinculados. Ejecución de consultas en servidores vinculados. Ejecución de procedimientos almacenados en servidores vinculados. Transacciones Distribuidas. OPTIMIZACIÓN DE CONSULTAS. Introducción al optimizador de consultas. Obtención de información del Plan de Ejecución. Uso de índices para realizar consultas. ANÁLISIS DE CONSULTAS. Consultas que usan el operador AND. Consultas que usan el operador OR. Consultas utilizando JOIN. ADMINISTRACIÓN DE TRANSACCIONES Y BLOQUEOS. Introducción a las Transacciones y Bloqueos. Administración de Transacciones. Administración de Bloqueos.

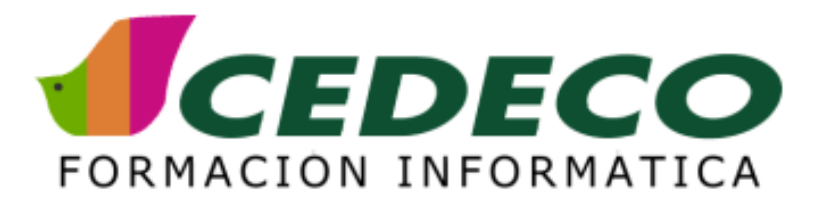

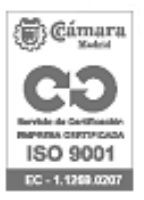

# **VENTAJAS CEDECO**

- 1. Solo contamos con los mejores profesores especialistas
- 2. Asumimos toda la puesta en marcha del curso
- 3. Realizamos una prueba de nivel a los participantes para formar un grupo más homogéneo
- 4. Nos involucramos a fondo en el seguimiento del curso.
- 5. Evaluamos la calidad del curso

# **FORMACIÓN IN COMPANY**

Entendemos la necesidad que tiene tu empresa de ajustar su Plan Formativo tanto en contenidos, como en tiempos, como en presupuesto:

- 1. Elige el grupo que quieres formar
- 2. Elige la duración y contenidos del curso
- 3. Elige el lugar. También podemos llevar nuestros ordenadores
- 4. Elige las fechas

Un consultor informático te ayudará a poner en marcha el Plan Formativo y a verificar la calidad de la formación.

# **CURSOS CALENDARIO**

Consulta nuestros cursos en abierto http://www.cedeco.es/cedeco/planformacion/empresas/cursoscalendario/vercalendario.htm

# **FORMACIÓN ONLINE**

Consúltanos en la dirección infoempresas@cedeco.es o llamando al 913 554 482